# **Ping Statement**

# **Description**

Sends a signal to an IP address.

## Syntax

retval = **Ping**(IPAddress)

#### **Parameters**

The function has the following parameters:

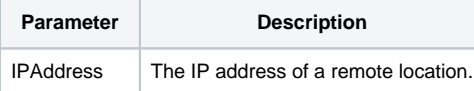

## Returns

An @fm delimited array of the IPAddress and the number of milliseconds it took to connect to the address.

# Example

```
declare function Ping
retval = Ping("www.revelation.com")
if retval then
    swap @fm with '|' in retval
   call msg(@window,'Ping returned :' retval)
end
```